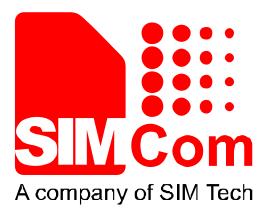

# SIM7000 Series\_GNSS\_Application Note\_V1.00

6

FAQ

Revision Note

Application Note

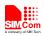

| Document Title      | cument Title SIM7000 Series GNSS Application Note |  |
|---------------------|---------------------------------------------------|--|
| Version             | 1.00                                              |  |
| Date                | 2017-12-18                                        |  |
| Status              | Released                                          |  |
| Document Control ID | SIM7000 Series_GNSS_Application Note_V1.00        |  |

#### **General Notes**

SIMCom offers this information as a service to its customers, to support application and engineering efforts that use the products designed by SIMCom. The information provided is based upon requirements specifically provided to SIMCom by the customers. SIMCom has not undertaken any independent search for additional relevant information, including any information that may be in the customer's possession. Furthermore, system validation of this product designed by SIMCom within a larger electronic system remains the responsibility of the customer or the customer's system integrator. All specifications supplied herein are subject to change.

#### Copyright

This document contains proprietary technical information which is the property of SIMCom Limited., copying of this document and giving it to others and the using or communication of the contents thereof, are forbidden without express authority. Offenders are liable to the payment of damages. All rights reserved in the event of grant of a patent or the registration of a utility model or design. All specification supplied herein are subject to change without notice at any time.

Copyright © Shanghai SIMCom Wireless Solutions Ltd. 2017

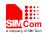

## Contents

| 1   | Introduction                                                 | 6   |
|-----|--------------------------------------------------------------|-----|
| 2   | AT Command                                                   | 7   |
| 3   | AT Commands Examples                                         | 8   |
| 3.1 | Get GNSS information through UART                            | 8   |
| 3.2 | 2 Get NMEA data through AT port                              | 8   |
| 3.3 | Configure GNSS through UART and output NMEA data to USB's NM | ИEA |
| ро  | rt 9                                                         |     |
| 3.4 | Auto report GNSS information every 1s                        | 10  |
| 3.4 |                                                              |     |
| 3.6 | 6 Configure the GNSS fix mode                                | 10  |
| App | endix                                                        | 12  |
| А   | Related documents                                            |     |
| В   | Terms and Abbreviations                                      |     |

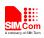

## **Version History**

| Date       | Version | Description of change | Author    |
|------------|---------|-----------------------|-----------|
| 2017-12-18 | 1.00    | New version           | Xiping.li |

# Scope

This document presents the AT command of GNSS function and application examples. The document can apply to SIM7000 series module.

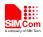

## **1** Introduction

This document gives the usage of SIM7000 series GNSS function. User can get useful information about the SIM7000 series GNSS functions quickly through this document.

The GNSS functions are provided in AT command format, and they are designed for customers to design their GNSS applications easily. User can access these GNSS AT commands through USB or UART interface which communicates with SIM7000 series module.

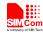

## 2 AT Command

| Command     | Description                                            |
|-------------|--------------------------------------------------------|
| AT+CGNSPWR  | GNSS Power Control                                     |
| AT+CGNSINF  | GNSS Navigation Information Parsed From NMEA Sentences |
| AT+CGNSURC  | GNSS Navigation URC Report                             |
| AT+CGNSPORT | GNSS NMEA Out Port Set                                 |
| AT+CGNSCOLD | GNSS Cold Start                                        |
| AT+CGNSWARM | GNSS Warm Start                                        |
| AT+CGNSHOT  | GNSS Hot Start                                         |
| AT+CGNSMOD  | GNSS Work Mode Set                                     |
| AT+CGNSCFG  | GNSS NMEA Out Configure                                |
| AT+CGNSTST  | GNSS NMEA Data Out Put To AT Port                      |

SIM7000 series modules provide GNSS AT command is as follows:

For more detail introduction, please refer to SIM7000 Series\_AT Command Manual.

)

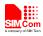

# **3** AT Commands Examples

In the "Grammar" columns of following tables, input of AT commands are in black, module return values are in blue.

In default mode only power on(AT+CGNSPWR) GNSS through USB's AT Port, USB's NMEA port will output NMEA data.

### 3.1 Get GNSS information through UART

| Grammar                                        | Description                      |
|------------------------------------------------|----------------------------------|
| AT+CGNSPWR=1                                   | Turn on GNSS power(UART port)    |
| OK                                             |                                  |
| AT+CGNSINF                                     | Read GNSS navigation information |
| +CGNSINF:                                      |                                  |
| 1,1,20171103022632.000,31.222067,121.35        |                                  |
| 4368,34.700,0.00,0.0,1,,1.1,1.4,0.9,,21,6,,,45 |                                  |
| "                                              |                                  |
|                                                |                                  |
| OK                                             |                                  |

## 3.2 Get NMEA data through AT port

| Grammar                                    | Description                                |
|--------------------------------------------|--------------------------------------------|
| AT+CGNSPWR=1                               | Turn on GNSS power(UART or USB AT port)    |
| ОК                                         |                                            |
| AT+CGNSTST=1,1                             | Output 1 package GNSS NMEA data to AT port |
| ОК                                         |                                            |
| \$GNGGA,,,,,,0,,,,,,*78                    | NMEA data                                  |
| \$GNRMC,,V,,,,,,N*4D                       |                                            |
| \$GLGSV,2,1,07,66,30,216,,86,07,130,,65,82 |                                            |
| ,336,,88,54,350,*64                        |                                            |
| \$GLGSV,2,2,07,87,58,098,,81,08,323,,72,33 |                                            |
| ,028,*5D                                   |                                            |
| \$GPGSV,2,1,08,06,54,050,42,09,32,056,42,1 |                                            |
| 3,05,189,40,17,25,147,45*7A                |                                            |
| \$GPGSV,2,2,08,19,46,147,44,02,53,333,,12, |                                            |
| 24,267,,25,10,302,*7F                      |                                            |
| \$BDGSV,2,1,06,06,58,192,,08,69,052,,09,32 |                                            |
| ,202,,10,03,212,*67                        |                                            |
| \$BDGSV,2,2,06,12,48,320,,13,61,337,*62    |                                            |

SIM928A7000 Series\_GNSS\_Application Note\_V1.008 2017-12-18

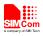

\$GNVTG,,T,,M,,N,,K,N\*32 \$GPGSA,A,1,,,,,\*1E \$GLGSA,A,1,,,,\*02 \$BDGSA,A,1,,,,\*0F

# **3.3** Configure GNSS through UART and output NMEA data to USB's NMEA port

In this way, NMEA data will out to USB's NMEA port, please open NMEA port to receive NMEA data.

| Grammar                                                           | Description                                |
|-------------------------------------------------------------------|--------------------------------------------|
| AT+CGNSCFG=1                                                      | Configure GNSS out to USB NMEA port before |
| OK                                                                | GNSS power on                              |
| AT+CGNSPWR=1                                                      | Turn on GNSS power(UART port)              |
| OK                                                                |                                            |
| \$GLGSV,2,1,07,66,33,217,20,86,05,132,34,                         | NMEA data output from USB's NMEA port      |
| 65,79,347,23,87,56,105,27*6A                                      |                                            |
| \$GLGSV,2,2,07,72,30,028,18,88,56,351,,81,                        |                                            |
| 11,324,*5F                                                        |                                            |
| \$GPGSV,7,1,25,02,55,336,32,05,45,257,34,0                        |                                            |
| 6,53,054,42,07,00,099,40*7A                                       |                                            |
| \$GPGSV,7,2,25,09,30,053,40,12,23,264,25,1                        | X                                          |
| 3,07,189,36,17,22,147,46*70                                       |                                            |
| \$GPGSV,7,3,25,19,45,149,44,20,00,244,,23,                        |                                            |
| 05,037,,25,10,299,*7B                                             |                                            |
| \$GPGSV,7,4,25,33,,,35,34,,,34,35,,,46,36,,,3                     |                                            |
| 5*7C                                                              |                                            |
| \$GPGSV,7,5,25,38,,,34,39,,,35,40,,,35,41,,,3                     |                                            |
| 4*7C                                                              |                                            |
| \$GPGSV,7,6,25,42,,,42,46,,,35,48,,,35,49,,,3                     |                                            |
| 5*7A                                                              |                                            |
| \$GPGSV,7,7,25,50,,,,35*7D                                        |                                            |
| \$BDGSV,3,1,11,01,46,146,45,08,69,056,38,                         |                                            |
| 17,,,29,02,36,237,*58                                             |                                            |
| \$BDGSV,3,2,11,03,51,199,,04,33,122,,06,59                        |                                            |
| ,194,,09,33,203,*64<br>\$BDGSV,3,3,11,10,02,212,,12,50,319,,13,62 |                                            |
| ,337,*56                                                          |                                            |
| \$GNGGA,023851.00,3113.330830,N,12121.                            |                                            |
| 264888,E,1,08,0.9,33.8,M,9.0,M,,*7D                               |                                            |
| \$GNVTG,0.0,T,4.6,M,0.0,N,0.0,K,A*3F                              |                                            |
| \$GNRMC,023851.00,A,3113.330830,N,121                             |                                            |
| 21.264888,E,0.0,0.0,031117,4.6,W,A*31                             |                                            |
| 21.201000,1,0.0,0.0,001117,1.0,11,21.01                           |                                            |

SIM928A7000 Series\_GNSS\_Application Note\_V1.009 2017-12-18

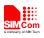

```
$GPGSA,A,2,02,05,06,09,12,13,17,19,,,,,1.2
,0.9,0.8*36
$GLGSA,A,2,86,87,,,,,1.2,0.9,0.8*2C
$BDGSA,A,2,01,,,,,1.2,0.9,0.8*21
```

### 3.4 Auto report GNSS information every 1s

| Grammar                                                                                                    | Description                           |
|----------------------------------------------------------------------------------------------------|---------------------------------------|
| AT+CGNSPWR=1<br>OK                                                                                             | Turn on GNSS power                    |
| AT+CGNSURC=1<br>OK                                                                                             | Auto output GNSS information every 1s |
| +UGNSINF:<br>1,1,20171103024050.000,31.222176,121.35<br>4393,31.000,0.00,99.5,1,,0.9,1.3,0.9,,20,8,,,4<br>8,,, |                                       |
| +UGNSINF:<br>1,1,20171103024051.000,31.222176,121.35<br>4395,31.100,0.00,99.5,1,,0.9,1.3,0.9,,20,8,,,4         |                                       |
| 8,,,,<br>+UGNSINF:                                                                                             |                                       |
| 1,1,20171103024052.000,31.222176,121.35<br>4396,31.100,0.00,99.5,1,,0.9,1.3,0.9,,20,8,,,4<br>8,,,              |                                       |

#### 3.5 Close USB's NMEA port when start GNSS through USB's AT port

| Grammar       | Description                             |
|---------------|-----------------------------------------|
| AT+CGNSPORT=4 | Turn off GNSS NMEA output to USB's NMEA |
| OK            | port                                    |
|               | Reboot                                  |
| AT+CGNSPWR=1  | Turn on GNSS (USB's AT port)            |
| OK            |                                         |

In this way USB's NMEA port will not output NMEA data, but CGNSINF and CGNSTST can be used.

#### 3.6 Configure the GNSS fix mode

Grammar

#### Description

SIM928A7000 Series\_GNSS\_Application Note\_V1.0010 2017-12-18

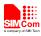

| AT+CGNSMOD=1,0,1,0<br>OK                      | configure GNSS mod GPS+bd    |
|-----------------------------------------------|------------------------------|
|                                               | Reboot                       |
| AT+CGNSPWR=1                                  | Turn on GNSS (USB's AT port) |
| OK                                            |                              |
| \$GNGGA,032201.00,3113.331505,N,12121.        | On NMEA port                 |
| 263672,E,1,11,0.8,42.5,M,9.0,M,,*76           |                              |
| \$GNVTG,0.0,T,4.6,M,0.0,N,0.0,K,A*3F          |                              |
| \$GNRMC,032201.00,A,3113.331505,N,121         |                              |
| 21.263672,E,0.0,0.0,031117,4.6,W,A*38         |                              |
| \$GPGSA,A,2,02,05,06,07,09,12,13,17,19,20     |                              |
| ,30,,1.1,0.8,0.8*32                           |                              |
| \$BDGSA,A,2,,,,,1.1,0.8,0.8*22                |                              |
| \$GPGSV,6,1,22,02,66,009,36,05,56,288,33,0    |                              |
| 6,45,085,44,07,07,082,48*78                   |                              |
| \$GPGSV,6,2,22,09,17,042,39,12,13,246,32,1    |                              |
| 3,26,187,39,15,01,208,34*74                   |                              |
| \$GPGSV,6,3,22,17,04,153,46,19,24,156,42,2    |                              |
| 0,12,258,26,25,08,281,27*7A                   |                              |
| \$GPGSV,6,4,22,29,,,33,30,07,112,47,33,,,35,  |                              |
| 38,,,35*4E                                    |                              |
| \$GPGSV,6,5,22,39,,,35,40,,,35,41,,,35,42,,,3 |                              |
| 4*76                                          |                              |
| \$GPGSV,6,6,22,46,,,35,51,,,35*7F             |                              |
| \$BDGSV,3,1,12,01,46,147,,02,36,237,,03,50    |                              |
| ,199,,04,33,122,*6B                           |                              |
| \$BDGSV,3,2,12,05,14,255,,06,67,213,,08,73    |                              |
| ,087,,09,39,215,*69                           |                              |
| \$BDGSV,3,3,12,11,12,320,,12,66,302,,13,68    |                              |
| ,336,,15,55,331,*64                           |                              |
| \$GNGGA,032202.00,3113.331494,N,12121.        |                              |
| 263622,E,1,11,0.8,42.0,M,9.0,M,,*7C           |                              |
| \$GNVTG,0.0,T,4.6,M,0.0,N,0.0,K,A*3F          |                              |
| \$GNRMC,032202.00,A,3113.331494,N,121         |                              |
| 21.263622,E,0.0,0.0,031117,4.6,W,A*37         |                              |
| \$GPGSA,A,2,02,05,06,07,09,12,13,17,19,20     |                              |
| ,30,,1.1,0.8,0.8*32                           |                              |
| \$BDGSA,A,2,,,,,1.1,0.8,0.8*22                |                              |

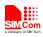

4

# Appendix

### **A** Related documents

| SN  | Document name                    |  |
|-----|----------------------------------|--|
| [1] | SIM7000 Series_AT Command Manual |  |

#### **B** Terms and Abbreviations

| SN Document name |                                      | ame Remark                               |  |  |  |
|------------------|--------------------------------------|------------------------------------------|--|--|--|
| [1]              | [1] SIM7000 Series_AT Command Manual |                                          |  |  |  |
| B                | B Terms and Abbreviations            |                                          |  |  |  |
| Abb              | oreviation                           | Definition                               |  |  |  |
|                  | APN                                  | Access Point Name                        |  |  |  |
|                  | URC                                  | Unsolicited Result Code                  |  |  |  |
|                  | FTP                                  | File Transfer Protocol                   |  |  |  |
|                  | GGA                                  | Global Positioning System Fixed Data     |  |  |  |
|                  | GLL                                  | Geographic Position - Latitude/Longitude |  |  |  |
|                  | GNSS                                 | Global Navigation Satellite System       |  |  |  |
|                  | GPS                                  | Global Positioning System                |  |  |  |
|                  | AGPS                                 | Assisted GPS                             |  |  |  |
|                  | DGPS                                 | Differential Global Positioning System   |  |  |  |
|                  | GPRS                                 | General Packet Radio Service             |  |  |  |
|                  | GSA                                  | GNSS DOP and Active Satellites           |  |  |  |
|                  | GSV                                  | GNSS Satellites in View                  |  |  |  |
|                  | HPA                                  | Horizontal Position Accuracy             |  |  |  |
|                  | VPA                                  | Vertical Position Accuracy               |  |  |  |
|                  | GEO-Fence                            | A geographic area                        |  |  |  |
|                  | HDOP                                 | Horizontal Dilution of Precision         |  |  |  |
|                  | HTTP                                 | Hypertext Transfer Protocol              |  |  |  |
|                  | NMEA                                 | National Marine Electronics Association  |  |  |  |
|                  | PDOP                                 | Position Dilution of Precision           |  |  |  |
|                  | PDP                                  | Packet Data Protocol                     |  |  |  |
|                  | RMC                                  | Recommended Minimum Specific GNSS Data   |  |  |  |
|                  | VDOP                                 | Vertical Dilution of Precision           |  |  |  |
|                  | VTG                                  | Course Over Ground and Ground Speed      |  |  |  |
|                  | ZDA                                  | Time & Date                              |  |  |  |
|                  | EPO                                  | Extended Prediction Orbit                |  |  |  |

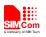

## Contact us: Shanghai SIMCom Wireless Solutions Co.,Ltd. Address: Building A, SIM Technology Building, No. 633, Jinzhong Road, Shanghai, P. R. China 200335 Tel: +86 21 3252 3300 Fax: +86 21 3252 3020 URL: www.simcomm2m.com

SIM928A7000 Series\_GNSS\_Application Note\_V1.0013 2017-12-18